# 6

### **GAGGLE**

- Web Address: http://j.mp/cmsgaggle
- Student Log In: first initial + last name + last 4 digits of student ID# (flast1234@cms.gaggle.net)
- Password is birthday yymmdd Ex. January 25, 1998 = 980125
- Digital Locker, Assignments, Calendar, Email

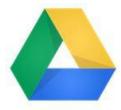

## **GOOGLE DRIVE**

- Web Address: <a href="http://drive.google.com">http://drive.google.com</a>
- Student Log in: first initial + last name + last 4 digits of student ID# (flast1234@cms.gaggle.net)
- Password: (same as Gaggle Account) birthday yymmdd Ex. January 25, 1998 = 980125
- Docs, Sheets, Presentation, Form, Draw, plus any add ins; Google Calendar

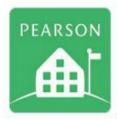

# **POWER SCHOOL FOR STUDENTS**

- Web Address: <a href="http://cms.powerschool.com/public">http://cms.powerschool.com/public</a>
- Need to get your code from Ms. Beechum Room 308A
- School Code: gjkx ID # is\_\_\_\_\_ password is\_\_\_\_\_

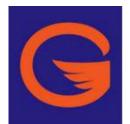

# **GAGGLE**

- Web Address: <a href="http://j.mp/cmsgaggle">http://j.mp/cmsgaggle</a>
- Student Log In: first initial + last name + last 4 digits of student ID# (flast1234@cms.gaggle.net)
- Password is birthday yymmdd Ex. January 25, 1998 = 980125
- Digital Locker, Assignments, Calendar, Email

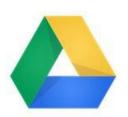

# **GOOGLE DRIVE**

- Web Address: <a href="http://drive.google.com">http://drive.google.com</a>
- Student Log in: first initial + last name + last 4 digits of student ID# (flast1234@cms.gaggle.net)
- Password: (same as Gaggle Account) birthday yymmdd Ex. January 25, 1998 = 980125
- Docs, Sheets, Presentation, Form, Draw, plus any add ins; Google Calendar

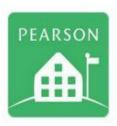

# **POWER SCHOOL FOR STUDENTS**

- Web Address: http://cms.powerschool.com/public
- Need to get your code from Ms. Beechum Room 308A
- School Code: gjkx ID # is \_\_\_\_\_ password is \_\_\_\_\_